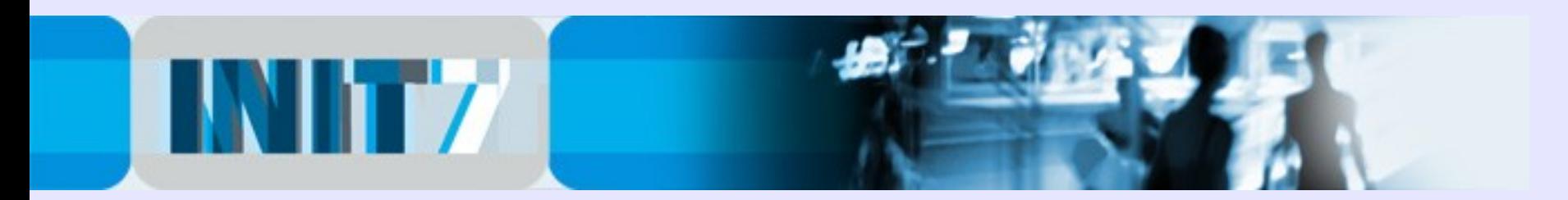

# IPv6. Now!!!

### SwiNOG #18, April 2, 2009

(updated from "IPv6 deployment for the IPv4 clueful... - LINX v6 Meeting, March 13, 2009")

Fredy Künzler, AS13030 kuenzler at init7 dot nospam dot net

Init Seven AG Elias-Canetti-Strasse 7 CH-8050 Zürich, Switzerland

[www.init7.net](http://www.init7.net/) [www.blogg.ch](http://www.blogg.ch/) [www.bgp-and-beyond.com](http://www.bgp-and-beyond.com/)

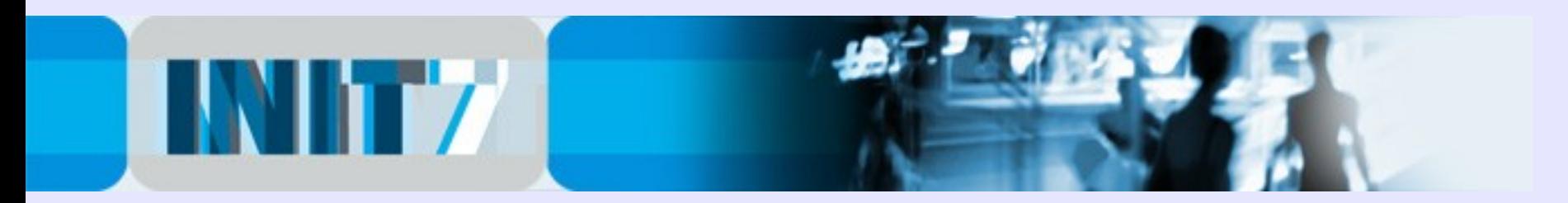

#### Face facts:

### Less than 1000 787 days until the free IPv4 pool gets exhausted.

- Prediction by Geoff Huston, APNIC http://www.potaroo.net/tools/ipv4/

- Quoting Mike Leber, Hurricane Electric (he.net):

**Do you have an IPv6 plan?**

**How long do you think it will be until Sarbanes Oxley and SAS 70 auditors start requiring disclosure of IPv4 exhaustion as a business continuity risk, as well as the presence or lack thereof of an IPv6 plan?**

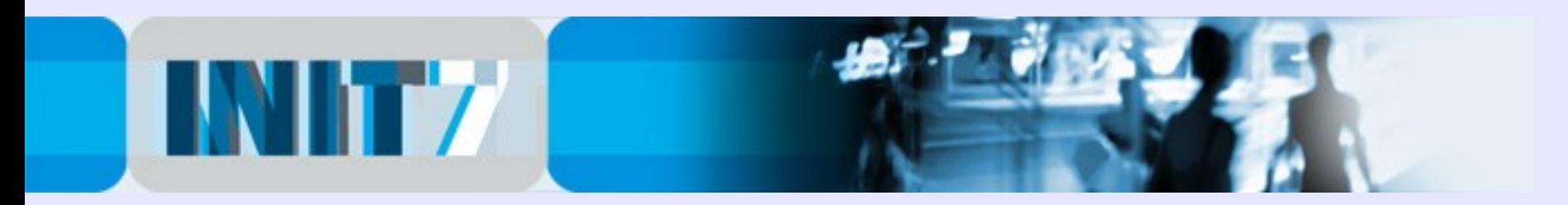

#### The good news #1:

- If you are a LIR, request your IPv6 space now. It's just a formality:

<https://lirportal.ripe.net/>

-> Request Forms

-> IPv6 First Allocation Request Form

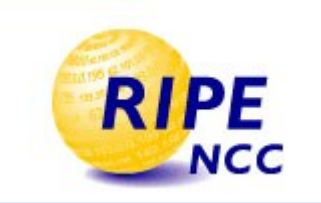

After receiving the IPv6 allocation, put the appropriate route object into the RIPE database.

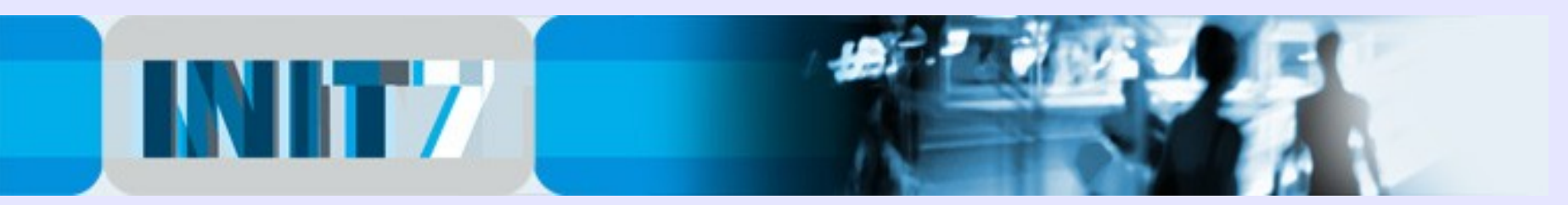

### The good news #2:

You don't have to reinvent the wheel. Everything you know about

- BGP4
- Subnet Masks
- OSPF
- Route-Maps, Prefix-lists, AS-Path, Filter-Lists

is still valid. More or less.

- DualStack (IPv4/IPv6 on the same equipment) works well.

- Do not think of deploying IPv6-Tunnels (unless you are an DSL/Cable enduser ... or a TIER-1 tunnel hustler ;-)

Initial IPv6 Deployment in a typical small provider network is less than 1 day of work.

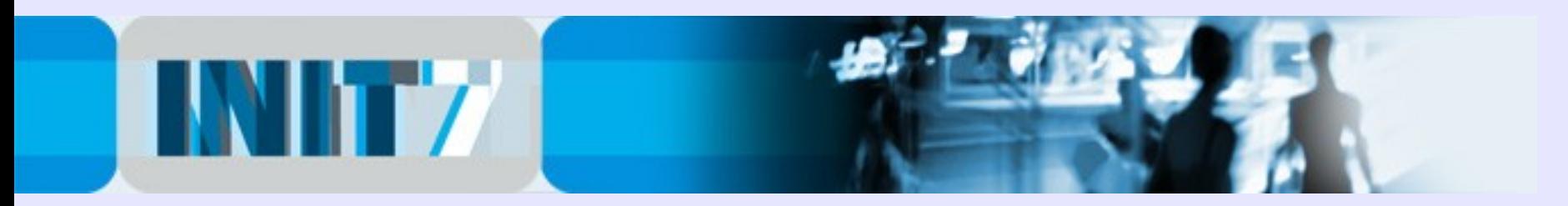

#### IPv6 Address Plan #1:

- RIPE's allocation to the LIR is a /32
- Customer Assignments are usually a /48 (don't bother anymore how many addresses the customer should get)
- IPv4 /30 (PtP) becomes IPv6 /126
- Host Address (IPv4 /32) becomes IPv6 /128

Deploying an address plan:

- Stick to your existing IPv4 address scheme, for convenience.
- Use a /48 for loopbacks
- Use another /48 for Point-to-Point links

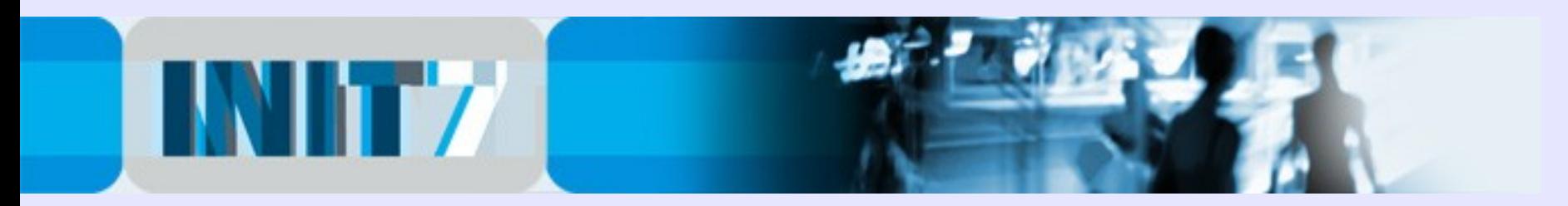

#### IPv6 Address Plan #2:

Remember the notation of IPv6:

 $2001 \cdot db8 \cdot 1/32 =$ 2001:0db8:0000:0000:0000:0000:0000:0000/32

- 0 are omitted

- two colons are replacing many 0

Note: 2001:db8::/32 should be used for any sample documentation.

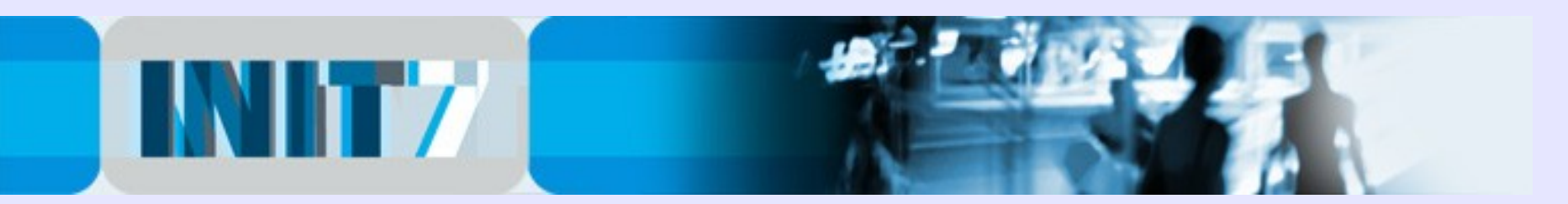

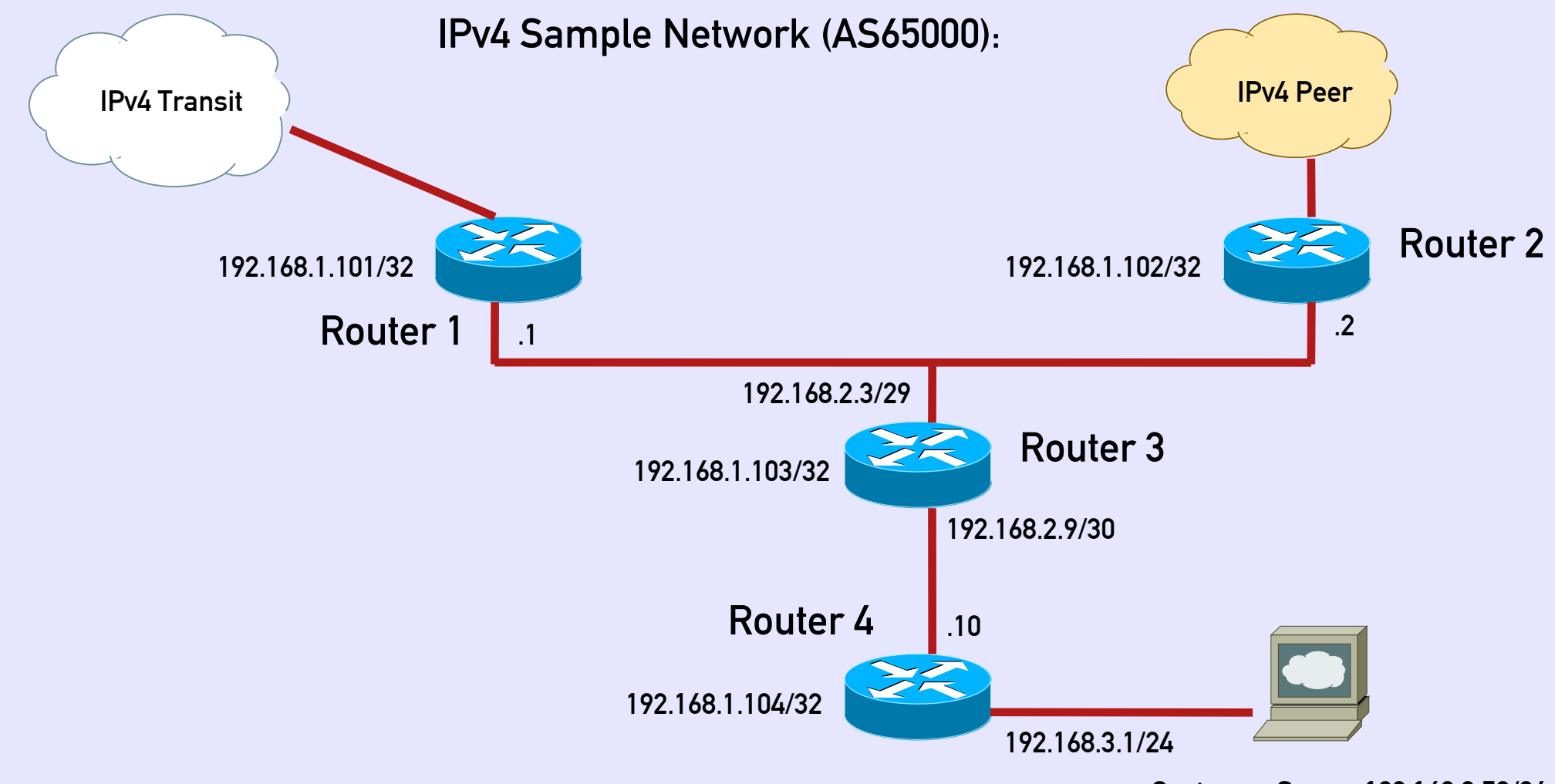

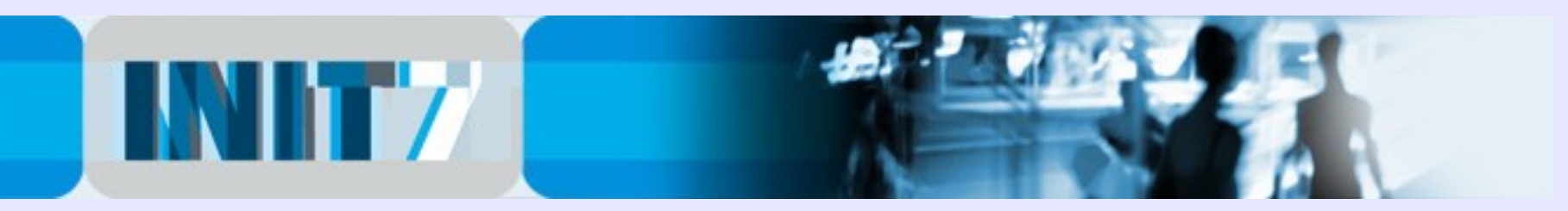

### Migration to IPv6 #1

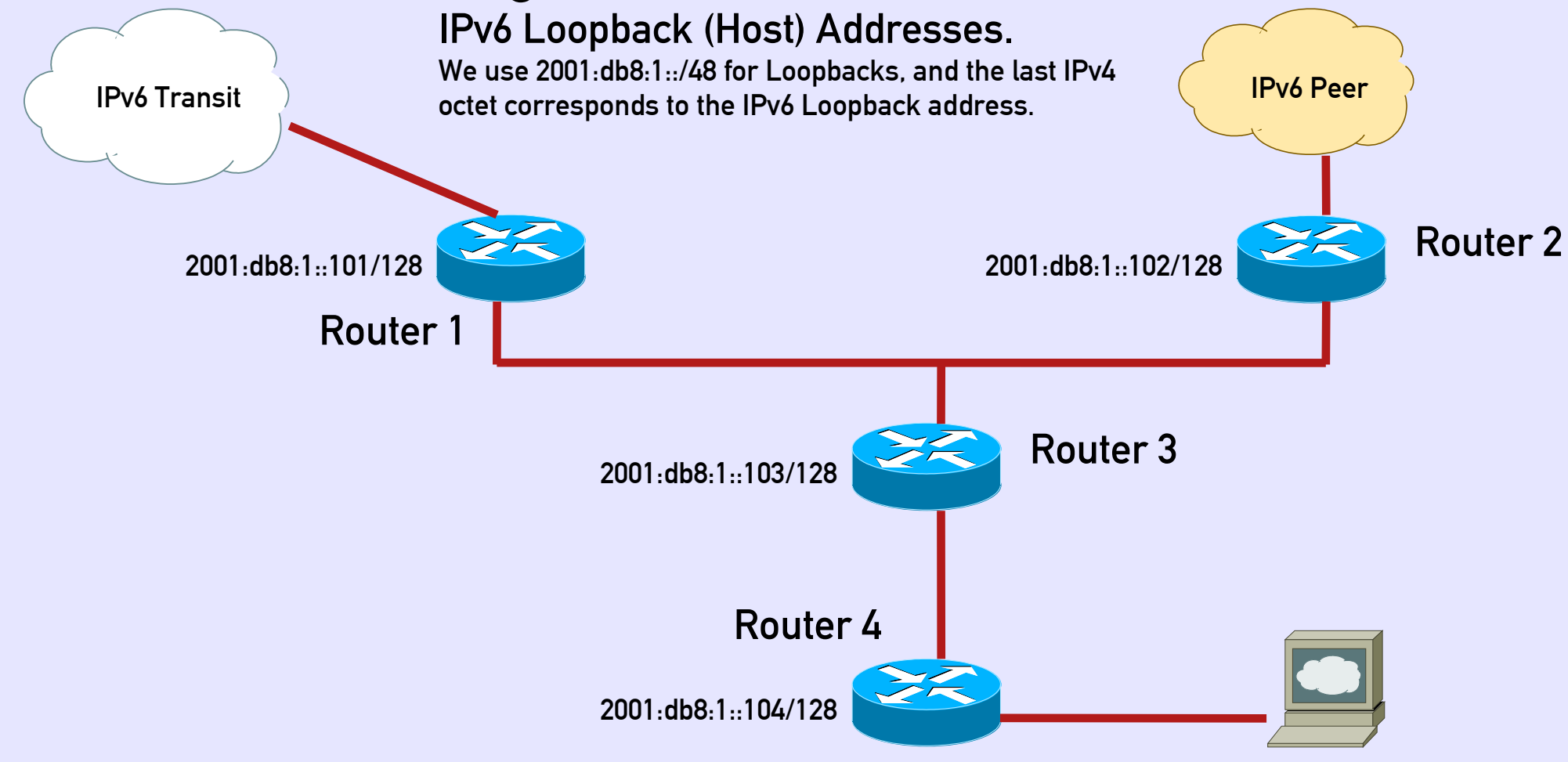

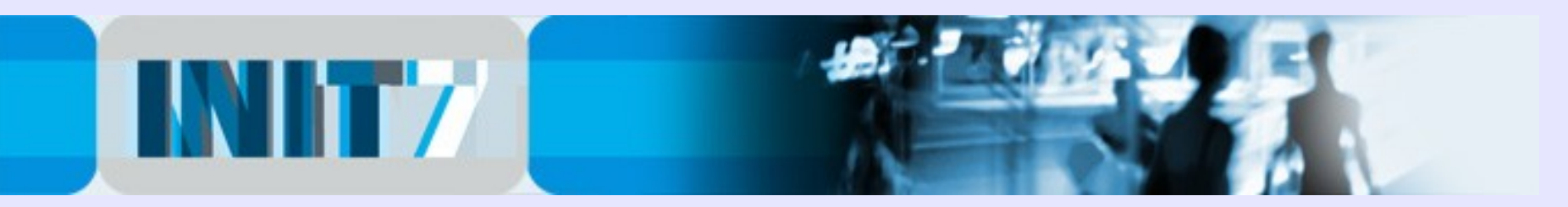

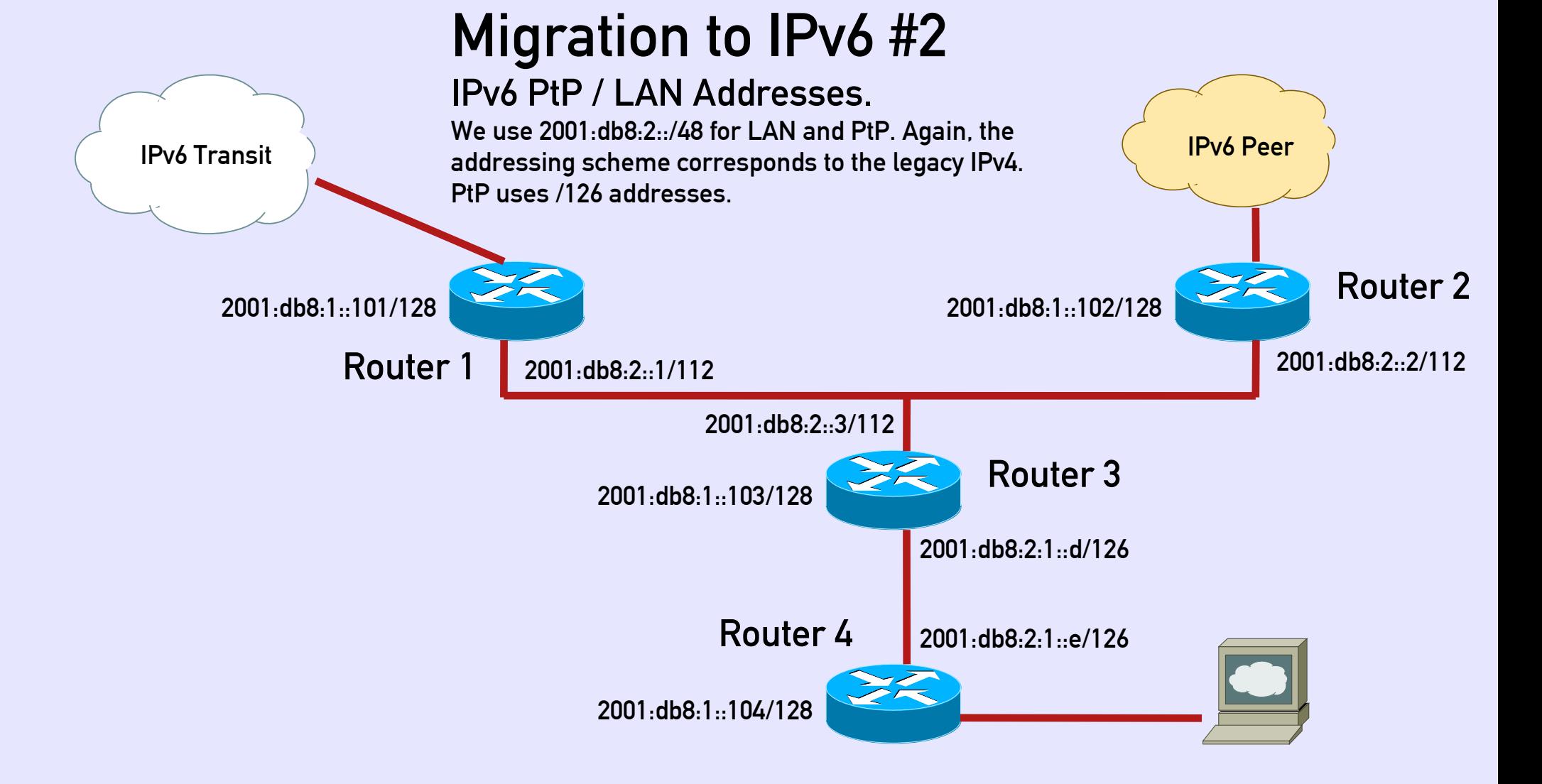

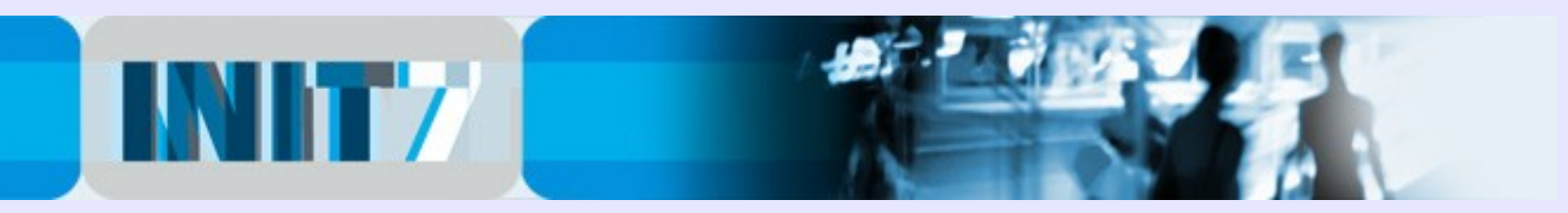

### Migration to IPv6 #3

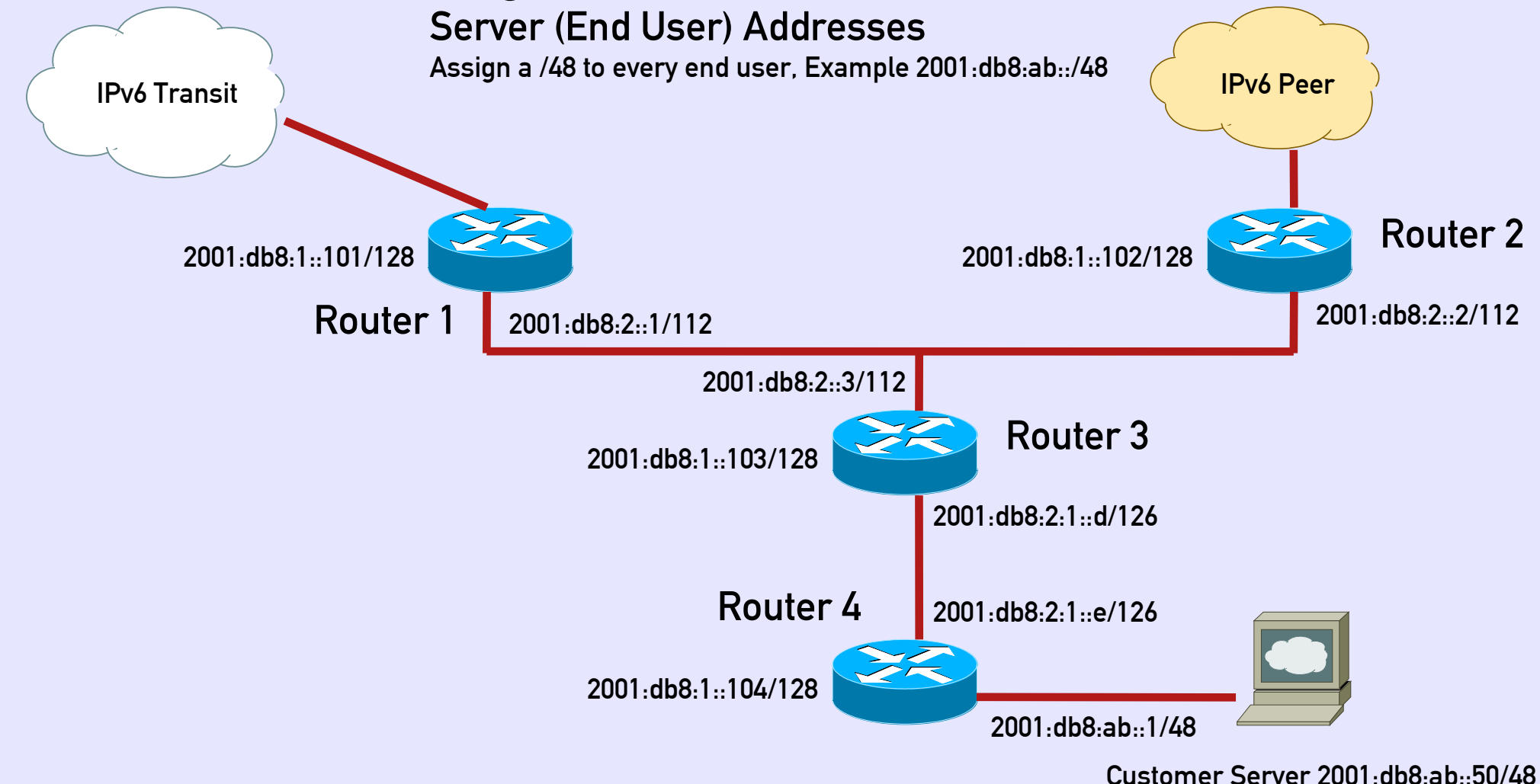

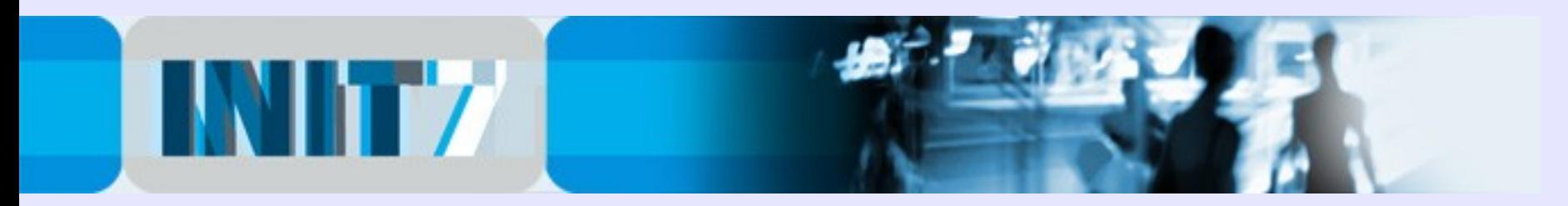

### IPv6 Deployment #1:

Enable IPv6 on routers:

#### Cisco:

```
!
ip cef !required by ipv6 cef
!
ipv6 unicast-routing
ipv6 cef
!
```
Brocade (Foundry Networks): **! ipv6 enable-acl-cam-sharing ipv6 unicast-routing !**

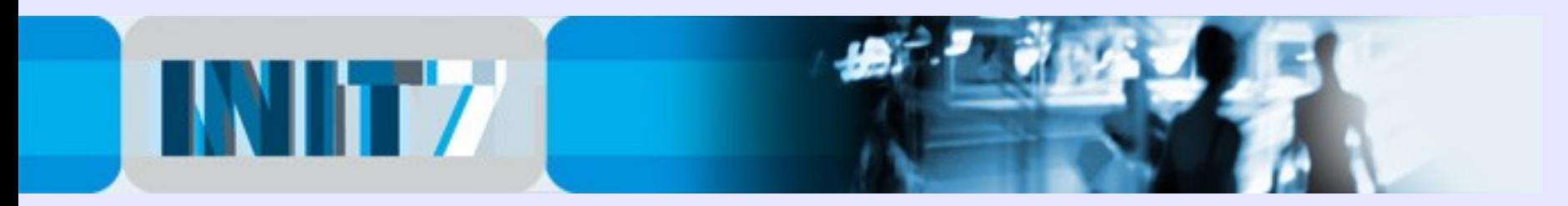

### IPv6 Deployment #2:

Configure Interfaces:

#### Cisco:

```
!
interface lo0
ipv6 enable
ipv6 address 2001:db8:1::101/128
!
```
#### Brocade (Foundry Networks):

```
!
interface lo 1
ipv6 address 2001:db8:1::102/128
ipv6 enable
!
```
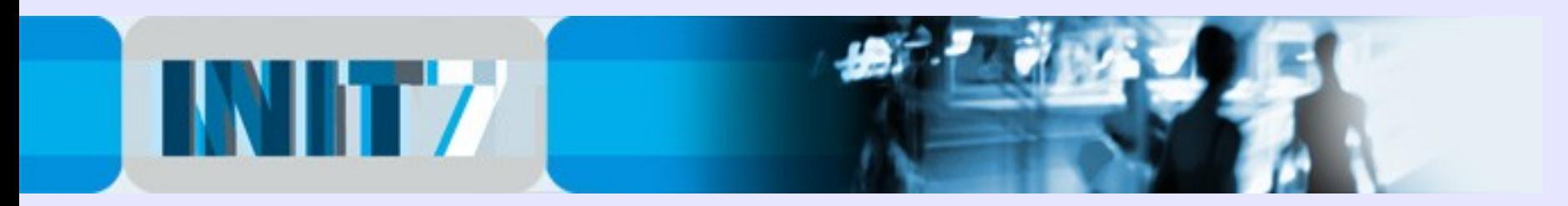

### IPv6 Deployment #3:

Configure IPv6 OSPF:

#### Cisco:

```
!
ipv6 router ospf 1
passive-interface default
no passive-interface x/y
!
interface x/y
 ipv6 ospf 1 area 0
!
```
Make sure that you are not talking OSPF to external interfaces (passive-interface default).

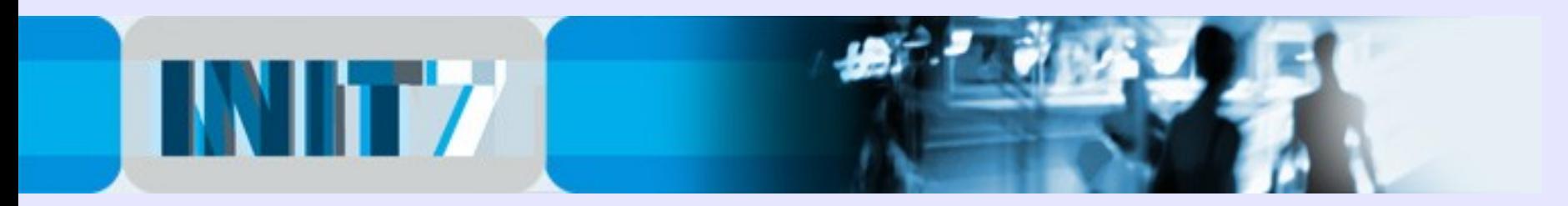

#### IPv6 Deployment #4:

Configure IPv6 OSPF:

```
Brocade (Foundry Networks):
!
ipv6 router ospf 1
 area 0
!
interface lo 1
 ipv6 ospf enable
 ipv6 ospf area 0
!
interface ethernet x/y
ipv6 ospf enable
ipv6 ospf area 0
 ipv6 ospf passive !do not send OSPF multicast packets here
!
```
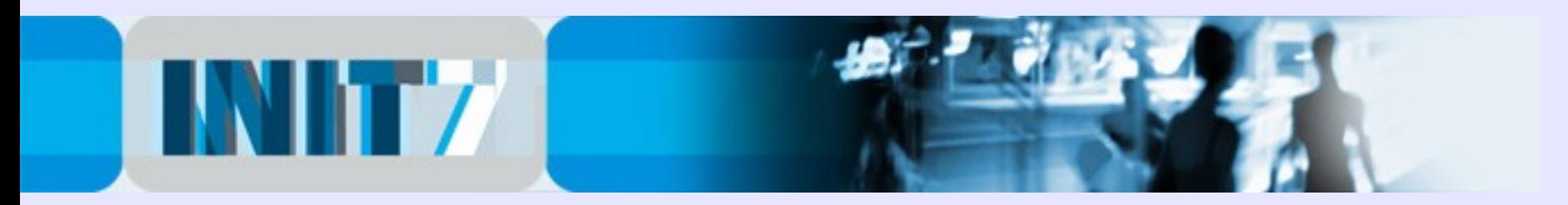

#### IPv6 Deployment #5:

Check OSPF adjacencies and the IPv6 routing table:

Cisco:

**# sh ipv6 ospf neighbor**

**# sh ipv6 route [ospf|connected|static]**

Brocade (Foundry Networks): **# sh ipv6 ospf neighbor**

**# sh ipv6 route [ospf|connect|static]**

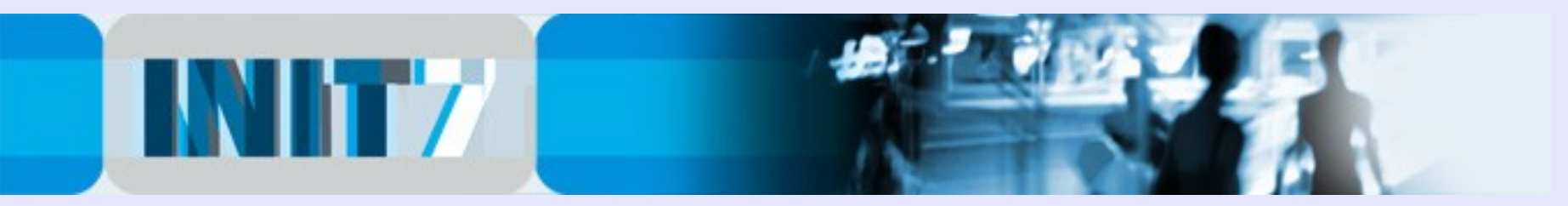

#### IPv6 Deployment #6:

Configure IPv6 iBGP. Between Router 1/2/3 configure a full mesh, while Router 4 is configured as a route-reflector-client. All iBGP sessions should be configured between the loopback addresses (what else?).

```
Cisco / Brocade (Foundry Networks):
```

```
!
router bgp 65000
neighbor 2001:db8:1::102 remote-as 65000
neighbor 2001:db8:1::102 description iBGP to Router 2
neighbor 2001:db8:1::102 update-source loopback 0
 !
address-family ipv4 unicast
no neighbor 2001:db8:1::102 activate
 !
address-family ipv6 unicast
neighbor 2001:db8:1::102 activate
neighbor 2001:db8:1::102 send-community
neighbor 2001:db8:1::102 next-hop-self !depends on config.
Neighbor 2001:db8:1::102 soft-reconfiguration inbound
!
```
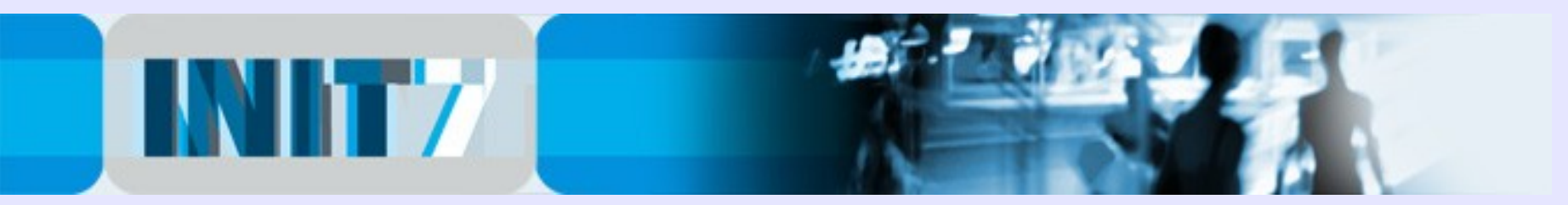

### IPv6 Deployment #7:

Configure IPv6 eBGP Transit / Peers. Neighbor address is provided by Transit Provider or Internet Exchange.

Cisco / Brocade (Foundry Networks):

```
!
ipv6 prefix-list MYSELF seq 5 permit 2001:db8::/32
!
router bgp 65000
neighbor x:x:x:x::x remote-as 123
neighbor x:x:x:x::x description IPv6 Transit Provider
 !
address-family ipv4 unicast
no neighbor x:x:x:x::x activate
 !
address-family ipv6 unicast
neighbor x:x:x:x::x activate
neighbor x:x:x:x::x send-community !depends on config
neighbor x:x:x:x::x next-hop-self !implicit
neighbor x:x:x:x::x soft-reconfiguration inbound
neighbor x:x:x:x::x prefix-list MYSELF out
!
```
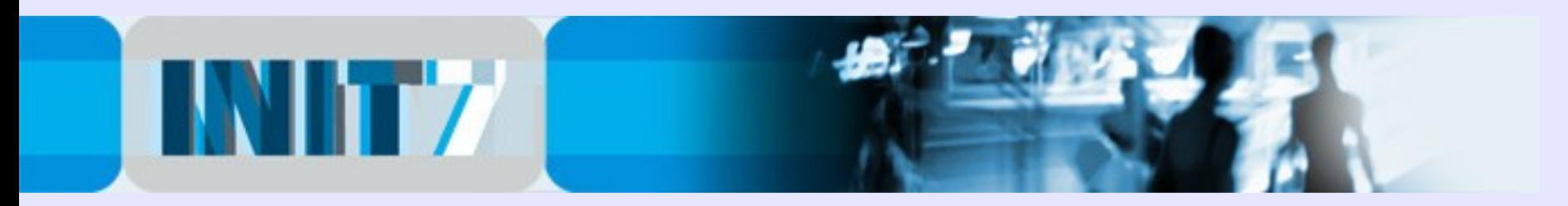

#### IPv6 Deployment #8:

Start propagating your IPv6 netblock. Advise your Transit Provider in order to adjust his inbound filter list. Don't forget the static route with high distance value...

```
Cisco / Brocade (Foundry Networks):
!
ipv6 route 2001:db8::/32 null0 [distance] 250
!
router bgp 65000
 network 2001:db8::/32
!
```
Check your propagation in various IPv6 Looking Glass.

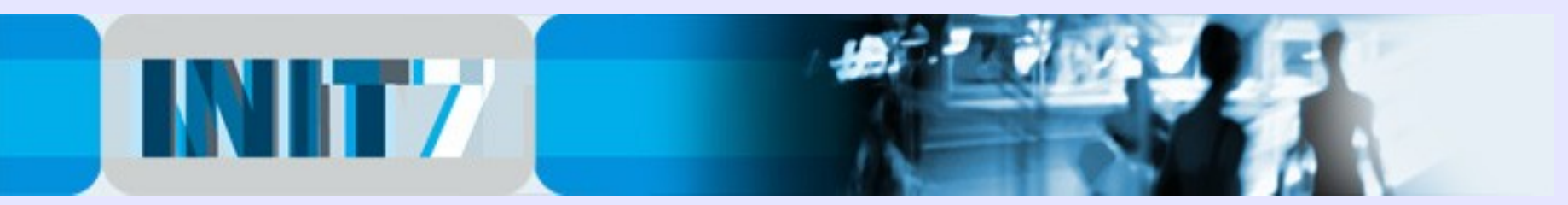

### Linux Server / Apache 2

Configure your Linux Server with IPv6:

**add into /etc/rc.local or /etc/network/interfaces**

```
#
ifconfig eth0 inet6 add 2001:db8:ab::50/48
#
```
Reboot or execute /etc/rc.local ... check connectivity with ping6.

Apache 1.x is not IPv6 compatible. If not done yet, migrate to Apache 2.

Good reading is Peter Bieringer's IPv6 Howto: For Apache 2 see section #4.

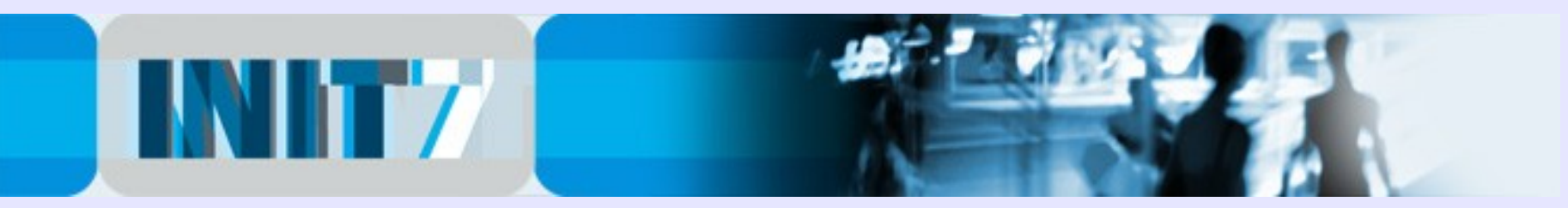

#### No default gateway anymore ...

Neighbor Discovery Protocol (ND) – no definition of the default gateway is required anymore. A router propagates himself as the Default Gateway to v6-Hosts [On by default]. Please turn it off at interfaces facing an Internet Exchange:

```
Cisco:
```
**!**

```
interface lo0
ipv6 enable
ipv6 address 2001:db8:1::101/128
ipv6 nd suppress-ra
!
```

```
Brocade (Foundry Networks):
```

```
!
interface lo 1
ipv6 address 2001:db8:1::102/128
ipv6 enable
ipv6 nd suppress-ra
```
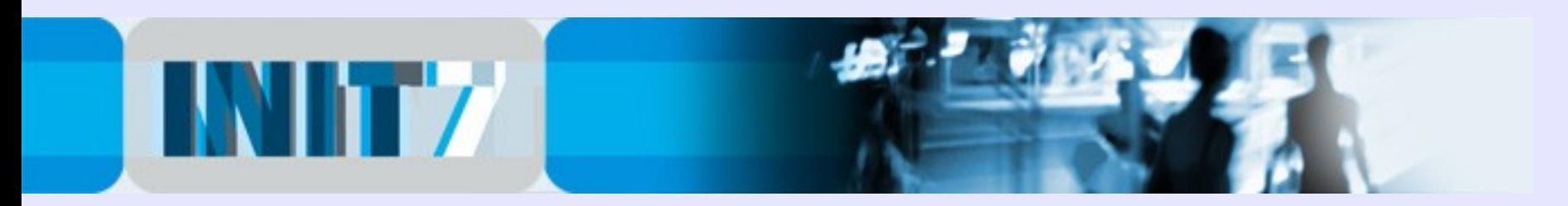

#### DNS Server

#### Configure your DNS record with IPv6:

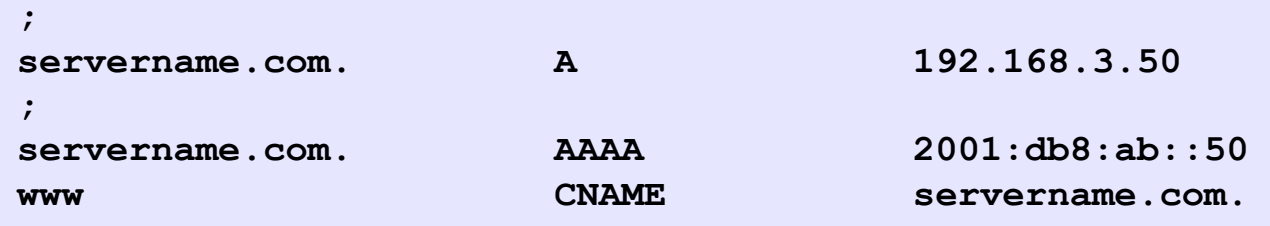

Note: DNS servers don't need to be accessible via IPv6 to resolve AAAA records, however IPv6-only clients may have problems to resolve.

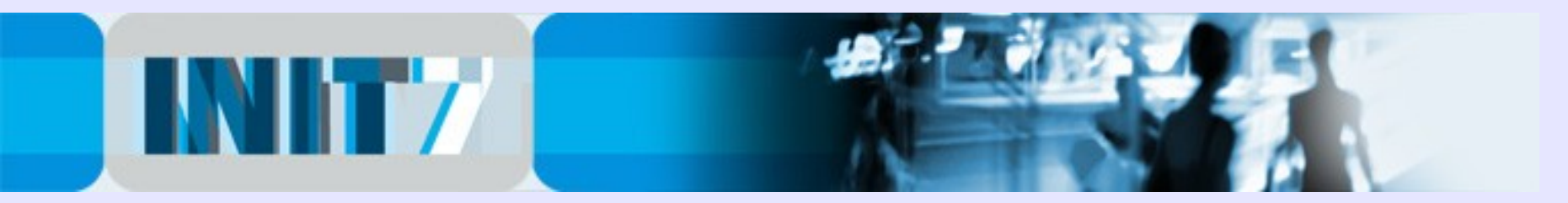

## IPv6 Reverse DNS Server

#### IPv6 Reverse DNS Zone Builder for BIND 8/9

<http://www.fpsn.net/index.cgi?pg=tools&tool=ipv6-inaddr>

```
;
; 2001:db8:abcd::/48
;
; Zone file built with the fpsn.net IPv6 Reverse DNS zone builder
; http://tools.fpsn.net/ipv6-inaddr
;
$TTL 3d; Default TTL (bind 8 needs this, bind 9 ignores it)
@ IN SOA d.c.b.a.8.b.d.0.1.0.0.2.ip6.int. noc.example.com. (
             200904010 ; Serial number (YYYYMMdd)
            24h ; Refresh time<br>30m ; Retry time
                       30 ; Retry time
            2d ; Expire time
            3d : Default TTL (bind 8 ignores this, bind 9 needs it)
)
                             ; Name server entries
                            IN NS ns1.example.com.
                            IN NS ns2.example.com.
; IPv6 PTR entries
; Subnet #1
$ORIGIN 0.0.0.0.d.c.b.a.8.b.d.0.1.0.0.2.ip6.int.
```
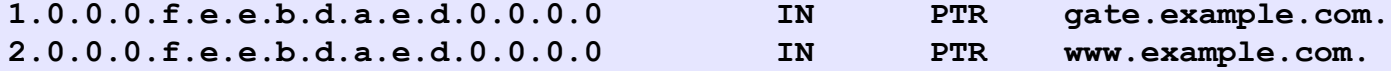

; ; End of zone file.

; Thank you for using the fpsn.net IPv6 Reverse DNS zone builder

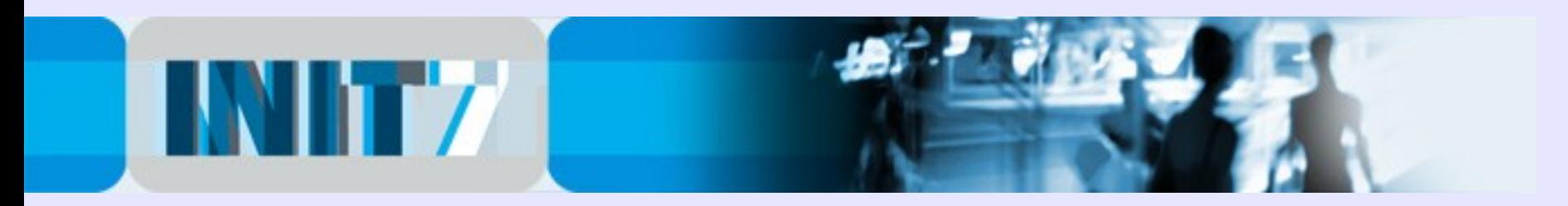

### Check your IPv6 Connectivity

If you don't have an IPv6-enabled client, try the tools of SixXS:

<http://ipv4gate.sixxs.net/> <http://www.sixxs.net/>

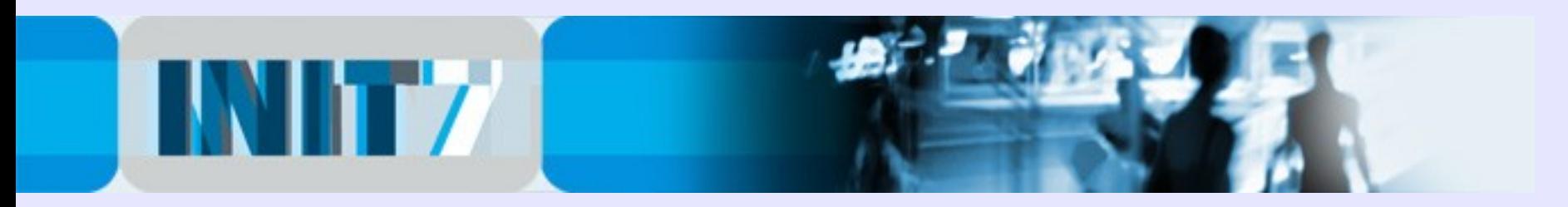

### Some thoughts about v6 peering ...

Get your v6 peerings now! 50%+ of the routing table via peering can be achieved rather easy. If you happen to be also on AMS-IX and DE-CIX, success will be bigger ...

- peer with v6 routeservers
- ask Hurricane Electric (AS6939) (~700+ prefixes)
- ask Init7 (AS13030) (~75+ prefixes)
- many other networks are still willing to peer openly IPv6 - transit some prefixes, convince your existing downstream customers to implement IPv6 – you may convince your potential peers if you're not carrying just one prefix ...

- Lesson from the v4 peering history: "old" ASNs have many legacy peers, despite of todays size of the network

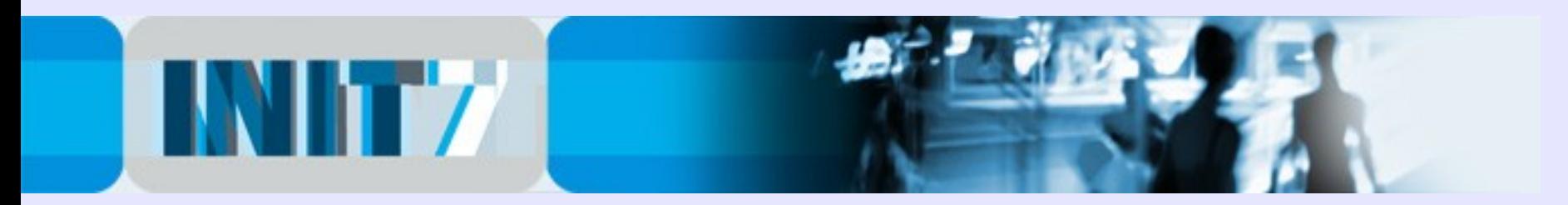

#### "90% of the v6 traffic is PING!"

#### Not true!

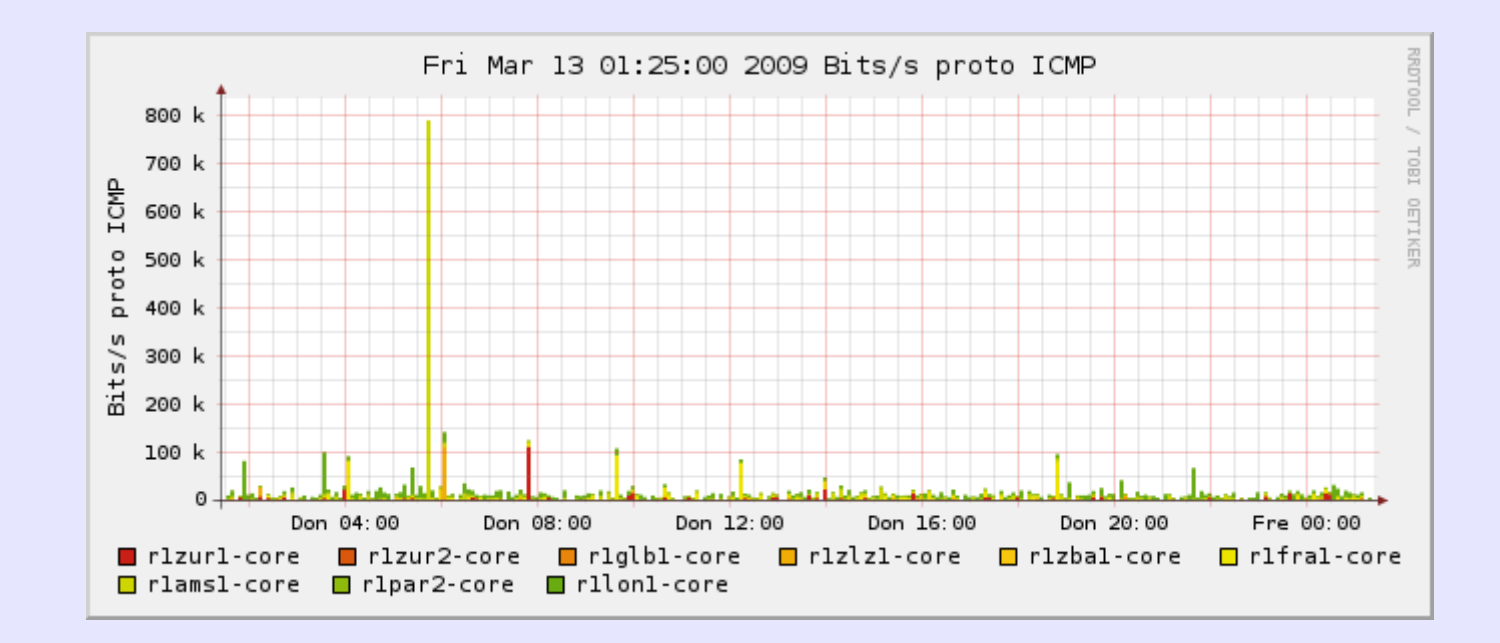

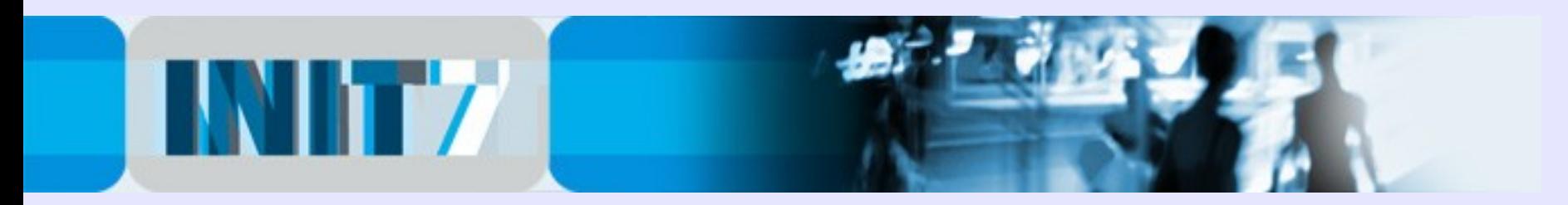

#### Yes, there is real IPv6 Traffic!

#### Up to 100 mbps on the edges of the Init7 network:

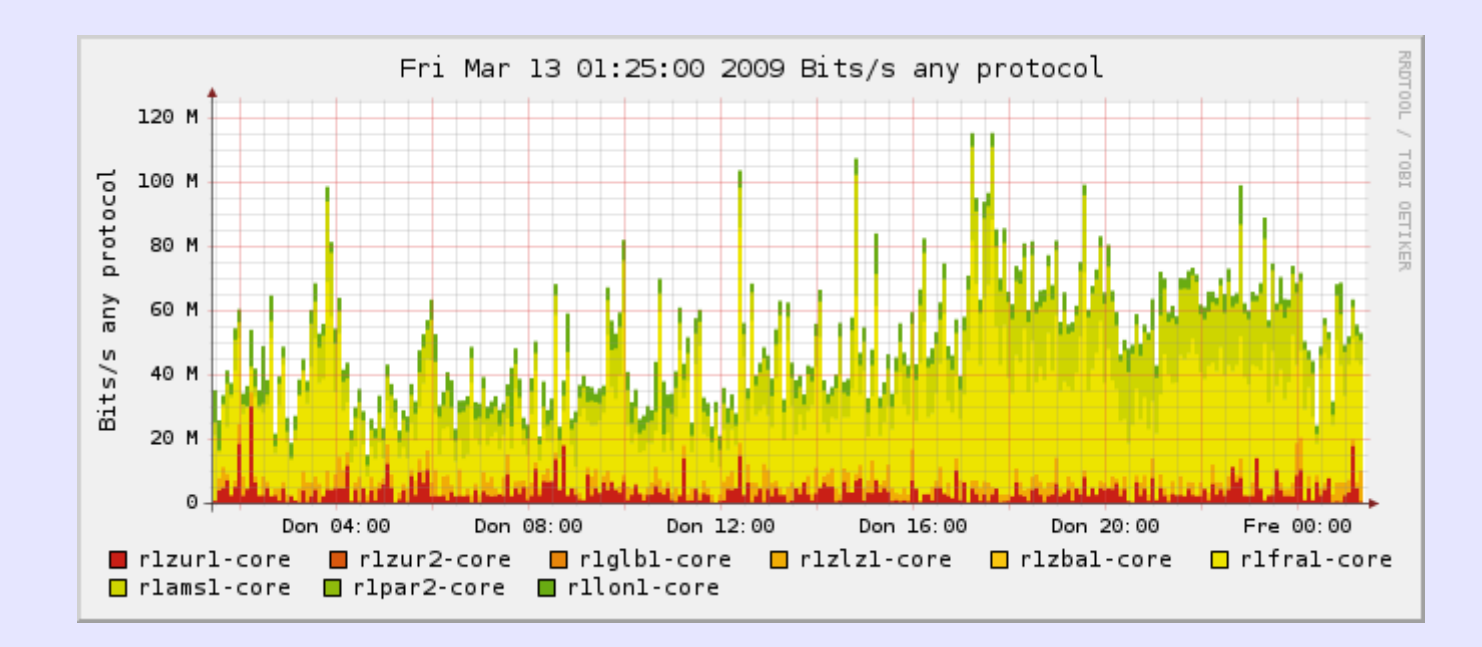

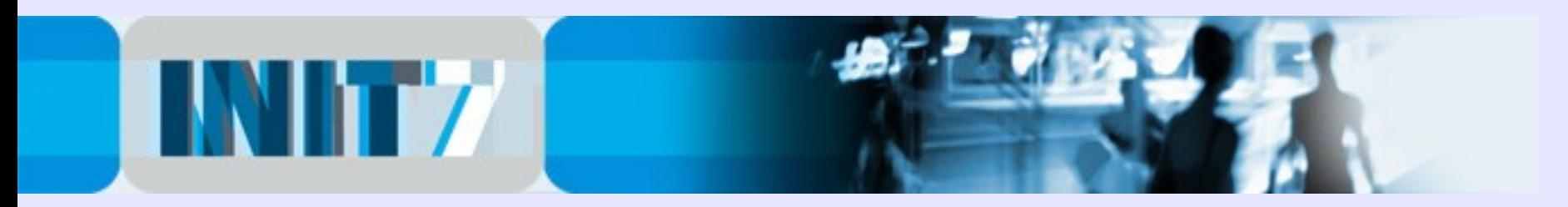

#### More IPv6 Links:

#### Tunnelbrokers (IPv6 for IPv4-only broadband users):

- <http://tunnelbroker.net/> (by Hurricane Electric)
- <http://www.sixxs.net/faq/account/?faq=10steps>

#### From RIPE #56

#### - Structural Problems in the IPv6 Routing:

[http://rosie.ripe.net/ripe/meetings/ripe-56/presentations/uploads/Tuesday/Plenary%2016:00/upl/Schmidt-Structural\\_problems](http://rosie.ripe.net/ripe/meetings/ripe-56/presentations/uploads/Tuesday/Plenary%2016:00/upl/Schmidt-Structural_problems_in_the_IPv6_routing.2KKT.pdf)

#### - IPv6 PI Space – refer to Gert Dörings Presentation:

http://rosie.ripe.net/ripe/meetings/ripe-56/presentations/uploads/Thursday/Address%20Policy%202/upl/Doering-IPv6\_Routing

#### - Measurement of the IPv6 deployment by Geoff Huston:

[http://rosie.ripe.net/ripe/meetings/ripe-56/presentations/uploads/Wednesday/Plenary%2009:00/upl/Huston-Measuring\\_IPv6\\_D](http://rosie.ripe.net/ripe/meetings/ripe-56/presentations/uploads/Wednesday/Plenary%2009:00/upl/Huston-Measuring_IPv6_Deployment.TCzE.pps)

#### IPv6 BOGON information (use the "Relaxed" template):

<http://www.space.net/~gert/RIPE/ipv6-filters.html>

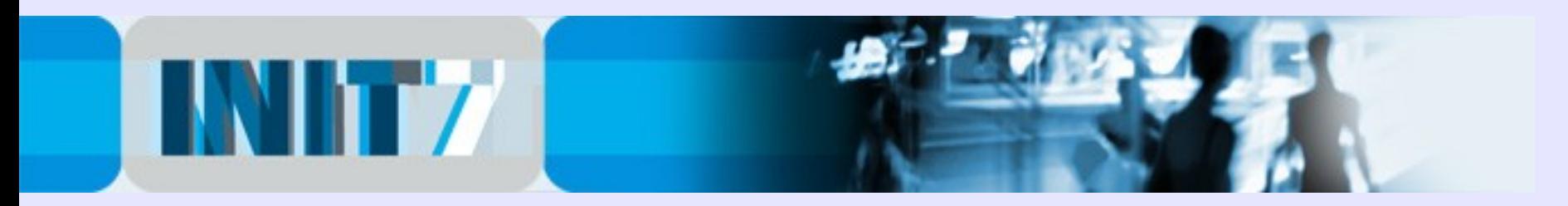

### History of IPv6 @ SwiNOG

- SwiNOG #2 (March 21, 2001) by Simon Leinen, SWITCH: IPv6 Operational Experiences <http://www.swinog.ch/meetings/swinog2/leinen-ipv6.ps>

- SwiNOG #8 (March 24, 2004) by Simon Leinen, SWITCH: IPv6 Peering Group

[http://www.swinog.ch/meetings/swinog8/ipv6\\_swinog.pdf](http://www.swinog.ch/meetings/swinog8/ipv6_swinog.pdf)

- SwiNOG #11 (October 20, 2005) by Jeroen Massar SixXS: Looking at deploying IPv6

<http://www.swinog.ch/meetings/swinog11/SwiNOG11-DeployingIPv6.pdf>

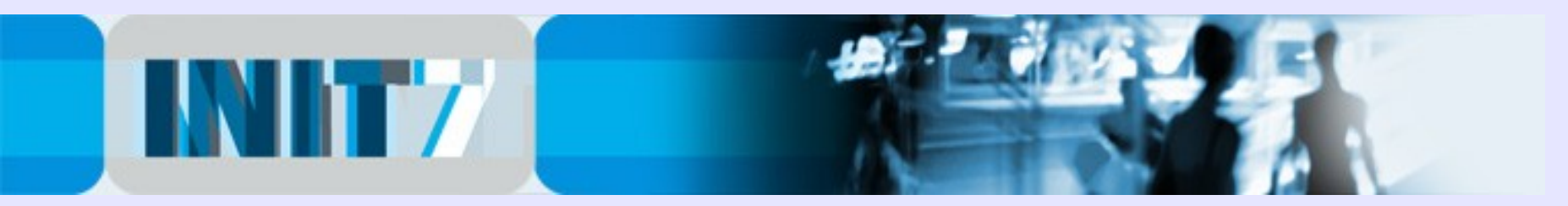

### Help to deploy IPv6 in Switzerland Europe!

- Obtain your IPv6 allocation now
- Init7 offers IPv6 connectivity to all existing Colo/Transit customers free of charge according to their current CDR (BGP4 feed or static routing).

- Init7 offers IPv6 transit connectivity to non-customers (BGP4 feed only) free of charge until end of 2009 (Cabling on prospects expense) [Disclaimer: up to a reasonable volume of traffic].

- DSL/Cable customers: no decent IPv6 CPE devices available yet, use Tunnelbrokers until further notice. 29 Blame ... | Fritz | Zyxel | Netopia | ... |

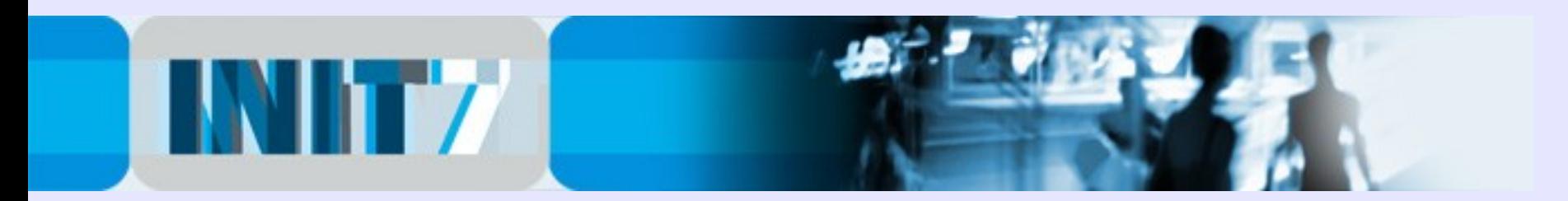

# IPv6. Now!!!

#### Questions?

Fredy Künzler, AS13030 kuenzler at init7 dot nospam dot net

[www.init7.net](http://www.init7.net/) [www.blogg.ch](http://www.blogg.ch/) [www.bgp-and-beyond.com](http://www.bgp-and-beyond.com/)